# **ANDROID PACKERS: FACING THE CHALLENGES, BUILDING SOLUTIONS**

*Rowland Yu* Sophos, Australia

Email rowland.yu@sophos.com.au

## **ABSTRACT**

Recently, *SophosLabs* has noticed an increase in the use of *Android* packers on APK files. *Android* packers are able to encrypt an original classes.dex file, use an ELF binary to decrypt the dex file to memory at runtime, and then execute via DexclassLoader. In other words, *Android* packers have the ability to change the overall structure and flow of an *Android* APK file – which is more complicated than obfuscation techniques such as the use of ProGuard, DexGuard and junk byte injection.

*Android* packers were originally created to prevent the intellectual property of applications being copied or altered by others for profit. *ApkProtect.com* and *Bangcle.com* are the first two legitimate providers of online packing services. *Bangcle.com* even employs virus-scanning engines in an attempt to prevent malicious applications being packed. However, the developers' centralized measuring systems and scanning engines have not been able to prevent malware authors from using their services. A growing percentage of malware, including Zeus, SMSSend, and re-packaged applications, are packed by their services. *SophosLabs* has also found malware packed with a customized packer.

As a result, security researchers are facing a great challenge in overcoming these packers' complex anti-decompiler and anti-debugging strategies. Existing reverse engineering (RE) tools are not able to unpack and inspect hidden payloads within packed applications. *Android* sandboxes have trouble offering dynamic analysis information, as packed applications on *Android Emulator* keep crashing. Therefore, distinguishing *Android* malware from a group of packed applications is much harder than it is from a number of obfuscated applications.

This paper attempts to address the anti-decompiler and anti-debugging techniques of the above packers, reveal the latest statistics on *Android* packed malware, use static RE utilities to analyse their logic flow and data structures, and demonstrate runtime behaviours via dynamic tools. Furthermore, we are building solutions to investigate hidden payloads via restoration of the original *Android* dex files from memory dump. Finally, the paper will present a generic method to detect packed *Android* malware.

# **1. INTRODUCTION**

A packer is a program that is used to compress and/or encrypt an executable file without affecting its execution semantics [1]. Packers were originally created to reduce the overall file size for distribution, and/or to protect files' intellectual property against

reverse engineering (RE). Later on, malware authors took advantage of these benefits and began to utilize packers as a means to avoid detection by anti-virus (AV) scanners.

While on the one hand, *Android* packers have anti-tamper, anti-decompiler, anti-runtime injection and anti-debug capabilities for the protection of legitimate applications against loss of intellectual property, on the other hand, they present enormous challenges for existing RE tools and dynamic analysis systems when diagnosing potential mobile threats.

A rise in the use of packers in *Android* malicious applications has recently been seen by *SophosLabs*. These include Zeus, SMSSend and re-packaged adware, all of which are packed either by legitimate online packing services such as *ApkProtect. com* and *Bangcle.com*, or using customized packers. The key step in verifying a packed application – malicious or otherwise – is acquiring the original dex file.

This paper will:

- 1. Present an overview of the online *Android* packing services of *ApkProtect.com, Bangcle.com* and *Ijiami.cn*.
- 2. Address the anti-decompiler and anti-debug techniques of *Android* packers, and look at why *Android* packers are more complicated than obfuscation tools.
- 3. Report on *Android* malware families using various packers, and their challenges for existing threat researching tools and systems.
- 4. Describe the Volatility project and a plug-in for analysing packed malware and restoring the original dex file via memory dump.
- 5. Present a solution for detecting packed malware.

The rest of this paper is structured as follows: in section 2, we provide a deep insight into the working process of *Android* packers and their techniques; section 3 discusses the challenges for existing RE tools and dynamic systems; section 4 presents the Volatility project, describes a new Volatility plug-in, and demonstrates its results for a packed application. Finally, section 5 draws a conclusion.

# **2. OPENING THE BLACK BOX OF ANDROID PACKERS**

There is a well-known saying: 'Know the enemy and know yourself, and you can fight a hundred battles with no danger of defeat.' It is necessary to understand the operating principles of *Android* packers in order to know what kinds of challenges confront us and how to build solutions. This section will illustrate our subjects – the top three *Android* packing service providers – *ApkProtect.com*, *Bangcle.com* and *Ijiami.cn*.

All *Android* packing services are based on online black box systems. Developers upload their applications then obtain packed applications without any knowledge of the internal workings of the packer. However, for a malware researcher, it is vitally important to understand the inner workings of the packed files so as to be able to analyse the payloads of malicious applications and offer suitable detection.

To make reverse engineering simpler, a test application was created and uploaded to all three online packing services. The

| res/layout/activity_main.xml        |
|-------------------------------------|
| AndroidManifest.xml                 |
|                                     |
| res/drawable-hdpi/ic_launcher.png   |
| res/drawable-mdpi/ic_launcher.png   |
| res/drawable-xhdpi/ic_launcher.png  |
| res/drawable-xxhdpi/ic_launcher.png |
|                                     |
| lib/armeabi/libhello-jni.so         |
| lib/armeabi/libapkprotect2.so       |
|                                     |
|                                     |
|                                     |
|                                     |
|                                     |
|                                     |
| assets/meta-data/manifest.mf        |
| assets/meta-data/rsa.pub            |
| assets/meta-data/rsa.sig            |
| AndroidManifest.xml                 |
| assets/bangcle_classes.jar          |
| assets/bangcleplugin/collector.dex  |
| assets/bangcleplugin/container.dex  |
| assets/bangcleplugin/dgc            |
| assets/com.sophos.andrpacker        |
| assets/com.sophos.andrpacker.x86    |
| assets/libsecexe.x86.so             |
| assets/libsecmain.x86.so            |
|                                     |
| lib/armeabi/libhello-jni.so         |
| lib/armeabi/libsecexe.so            |
| lib/armeabi/libsecmain.so           |
| res/drawable-hdpi/ic_launcher.png   |
| res/drawable-mdpi/ic_launcher.png   |
| res/drawable-xhdpi/ic_launcher.png  |
| res/drawable-xxhdpi/ic_launcher.png |
| res/layout/activity_main.xml        |
|                                     |
|                                     |
|                                     |
|                                     |

*Figure 1: The APK file structure (top left: original APK, top right: file packed with ApkProtect, bottom left: file packed with Ijiami, bottom right: file packed with Bangcle).* 

application contained the main *Android* components: Activity, Service, Content Provider, BroadcastReceiver and Intent, together with JNI and native library. Subsequently, the packed applications were examined to determine the differences between them and the original file in terms of static and dynamic analysis in order to gain a comprehensive understanding of the packing services.

## **2.1 Inspect changes in APK file structure**

Figure 1 shows the differences in the file structure of the test application before and after packing by the three providers.

Table 1 lists the files added in the packed APKs, while Table 2 lists the files modified in the corresponding APKs.

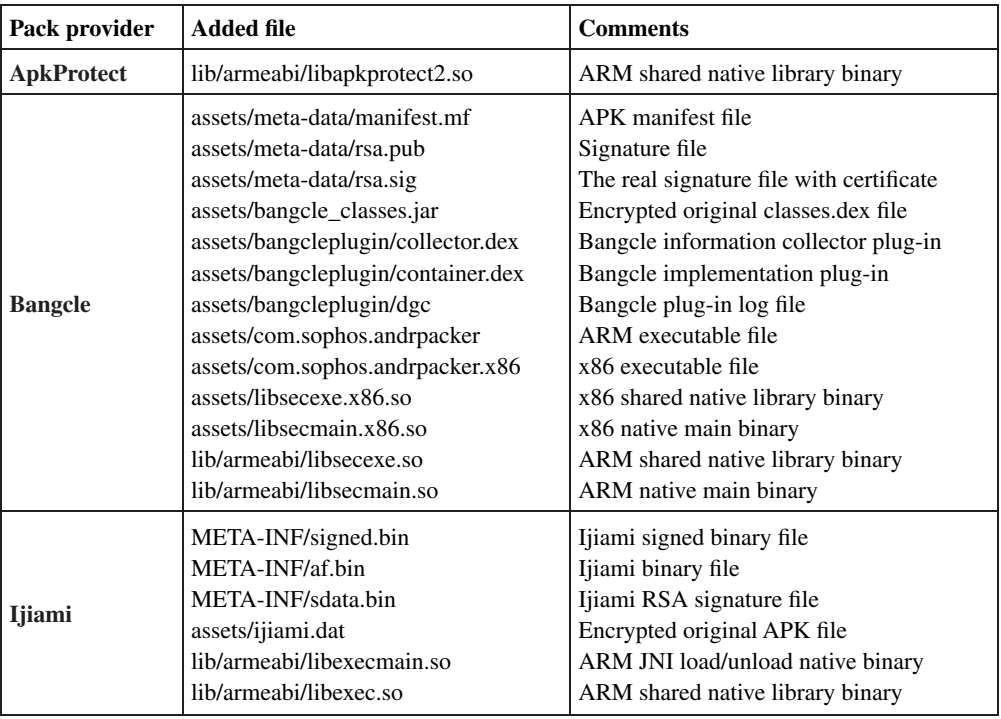

Table 1: The files added in the packed APKs.

| <b>Pack provider</b> | Modified/replaced file             | <b>Comments</b>                                                         |
|----------------------|------------------------------------|-------------------------------------------------------------------------|
| <b>ApkProtect</b>    | classes.dex                        | Modified original classes.dex file                                      |
| <b>Bangcle</b>       | AndroidManifest.xml<br>classes.dex | Configure to implement Bangcle class<br>Classes.dex replaced by Bangcle |
| Ijiami               | AndroidManifest.xml<br>classes.dex | Configure to implement Ijiami class<br>Classes.dex replaced by Ijiami   |

*Table 2: The files modified/replaced in the packed APKs.* 

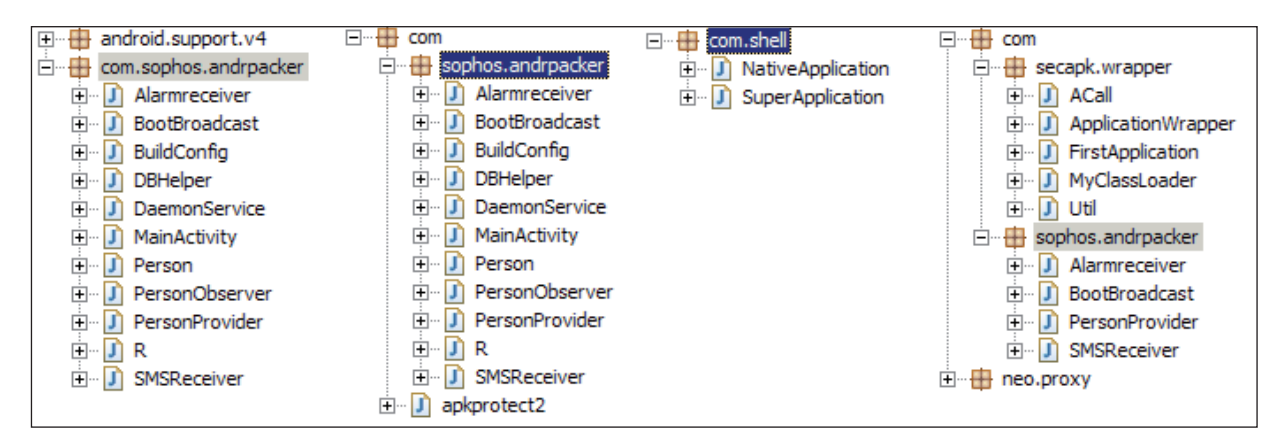

*Figure 2: Code tree of decompiled classes.dex. From left to right: original, ApkProtect, Ijiami and Bangcle.*

#### **2.2 Decompiling classes.dex to observe the difference in code tree**

Figure 2 displays the code tree of the decompiled classes.dex file for the original APK, and for the file packed with *ApkProtect*, *Ijiami* and *Bangcle* (from left to right, respectively).

After investigating the code tree of the decompiled classes.dex, we can conclude that *ApkProtect* is not an *Android* packing service, but an obfuscating and junk code injecting tool. It is able to encrypt most sensitive strings by using the AES cipher algorithm in the apkprotect2 class, but will not touch the original logic flow and code structures. Therefore, it is relatively simple to analyse and detect applications guarded by *ApkProtect*.

On the other hand, both *Bangcle* and *Ijiami* provide complete packing services. *Bangcle* supplies a group of standard classes, but still shows encapsulated BroadcastReceiver and Content Provider components from the original classes.dex. *Ijiami* goes a step further, by replacing the original dex file with its own standard NativeApplication and SuperApplication classes.

### **2.3 Supplemental investigation of Ijiami**

Sections 2.1 and 2.2 covered the APK file structure and the code tree of the packed application. However, several key technical issues need to be addressed in order to understand the unpacking process of *Ijiami*:

**Technical issue (1):** How to make sure the unpacked code is executed initially.

The key to this technical issue is the *Android* Application class. The *Android* reference page [2] describes the Application class

as the 'Base class for those who need to maintain global application state. You can provide your own implementation by specifying its name in your AndroidManifest.xml's <application> tag, which will cause that class to be instantiated for you when the process for your application/package is created.' As the context of the entire application, the Application class will be the starting point when executing the program.

When expanding the code tree and taking a detailed view of two standard classes in *Ijiami*, we found that the SuperApplication class extends Application class accounts to load and run the NativeApplication class, while the NativeApplication class is responsible for loading the native library binary for unpacking (shown in Listing 1).

**Technical issue (2):** Where and how to unpack the original dex file, then how to dynamically load the unpacked code.

Lib/armeabi/libexec.so supplies comprehensive code to implement the above functionalities. First, it recognizes and interprets files in the META-INF directory to verify the signature and integrity of encrypted data by using the RSA and AES crypto algorithms, then it decrypts assets/ijiami.dat to the original classes.dex in memory. The library binary then uses the DexClassLoader class to realize the dynamic loading of the unpacked code.

**Technical issue (3):** Stop runtime anti-debug by modifying the dex header.

When analysing the *Ijiami* packing service, we discovered that it has the ability to change the original dex header. The modification starts at the beginning of the dex file and runs to  $0x28$  bytes, filling it with random values. As a result, it can stop

```
package com.shell;
import android.app.Application;
public class NativeApplication
{
   static
\left\{ \begin{array}{c} \end{array} \right. System.loadLibrary("exec");
     System.loadLibrary("execmain");
   }
   public static native boolean load(Application paramApplication, String paramString); 
  public static native boolean run(Application paramApplication, String paramString); 
  public static native boolean runAll(Application paramApplication, String paramString);
}
package com.shell;
import android.app.Application;
import android.content.Context;
public class SuperApplication
  extends Application
{
  protected void attachBaseContext(Context paramContext)
\{ super.attachBaseContext(paramContext);
     NativeApplication.load(this, "com.sophos.andrpacker");
   }
   public void onCreate()
\left\{ \begin{array}{c} \end{array} \right. NativeApplication.run(this, "android.app.Application");
     super.onCreate();
   }
}
```
*Listing 1: NativeApplication and SuperApplication classes of Ijiami.*

```
 public void onCreate()
\leftarrow {
     super.onCreate();
     if (Util.getCustomClassLoader() == null) {
       Util.runAll(this);
\qquad \qquad \} String str = FirstApplication;
     try
     {
       this.cl = ((DexClassLoader)Util.getCustomClassLoader());
       realApplication = (Application)getClassLoader().loadClass(str).newInstance();
       if (realApplication != null)
\left\{ \begin{array}{c} 1 \end{array} \right. localACall = ACall.getACall();
          localACall.at1(realApplication, getBaseContext());
          localACall.set2(this, realApplication, this.cl, getBaseContext());
       }
}...
```
*Listing 2: Entrypoint of Bangcle source code – ApplicationWrapper class.*

runtime debugging to trace the original dex file in memory by searching for DEX\_FILE\_MAGIC 'dex\n035\0'. However, this also causes problems for the Volatility project (described in section 4) in locating the original dex file in memory.

#### **2.4 Additional studies on Bangcle**

This subsection explains the anti-tamper, anti-decompiler, anti-runtime injection and anti-debug capabilities of *Bangcle*, based on detailed reverse engineering analysis. Let us begin with the entrypoint of the source code – the ApplicationWrapper class, as shown in Listing 2.

The Util class in the entrypoint of the source code implements the main functionalities in the Applications layer of the *Android* architecture. The functionalities include verifying the integrity of classes.dex, checking if the architecture is x86 or ARM, copying the required native library binaries, encrypted classes.jar, and

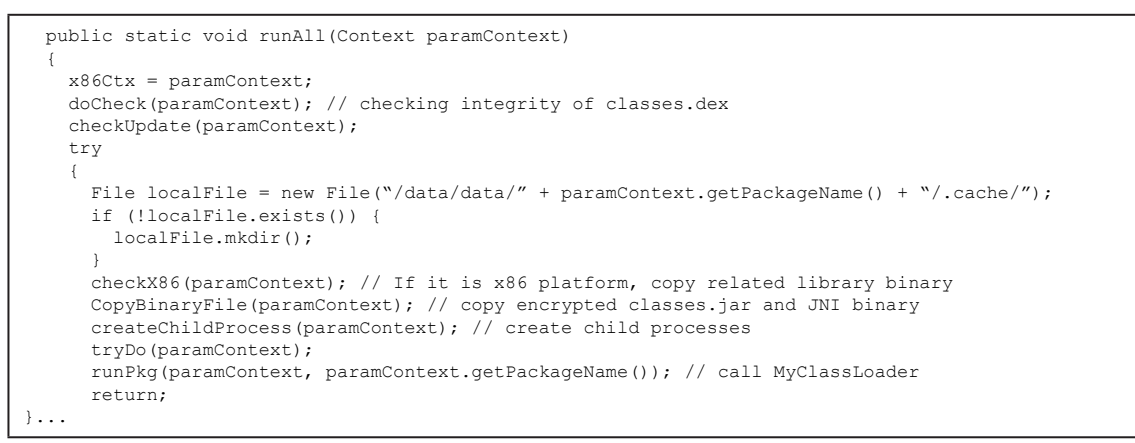

*Listing 3: Runall method of Bangcle's Util class.*

| public native void a1(byte[] paramArrayOfByte1, byte[] paramArrayOfByte2);                     | 图 pA226AD0639E094643D446D114B40A4F7  | 0001072C |
|------------------------------------------------------------------------------------------------|--------------------------------------|----------|
|                                                                                                | D14285A16A9AD09C58C6229A0216C2BCE    | 00009E6C |
| public native void at 1 (Application paramApplication, Context paramContext);                  | DFBC0F628D4A0CEDB94B22B8AF32C6449    | 0000E1C0 |
|                                                                                                | pFFB607FCF6C8C78DF1B93B14618C1170    | 00021E60 |
| public native void at2 (Application paramApplication, Context paramContext);                   | D48661E70C9925A280F22F90CE1DD9FBC    | 0000A100 |
|                                                                                                | ■ p6543834C664025CDB9CC8865EA4F5D21  | 00008744 |
| public native void c1 (Object paramObject1, Object paramObject2);                              | DBAE09FC1D43B26EF272F4502C9B9A761    | 00021E64 |
|                                                                                                | p614EBEA527F7CFE77711182EACCBC3CE    | 00021E68 |
| public native void c2 (Object paramObject1, Object paramObject2);                              | p2D656B85C816001EDC4DBA95AD2B1451    | 0000BBB4 |
| public native Object c3 (Object paramObject1, Object paramObject2);                            | p9E0BA5F141B271A7182A3D7E36F3B98C    | 00021B00 |
|                                                                                                | D59E15566C42CB17277A9BC11BD48E66D    | 00021E6C |
| public native void r1(byte[] paramArrayOfByte1, byte[] paramArrayOfByte2);                     | 同外 p6681D68CA8B7E8F086ECE19A06ED13D0 | 0000B238 |
|                                                                                                | DA3E4F5DB10866DA44836DD6A227D7FE5    | 000216EC |
| public native void r2(byte[] paramArrayOfByte1, byte[] paramArrayOfByte2, byte[] paramArrayOf  | D261362038FFCD16031F67682A01C2B16    | 0000F9A0 |
|                                                                                                | D92B745BE458923D2EFA4F4E95A0A5A51    | 0000E0A4 |
| public native ClassLoader rc1(Context paramContext);                                           | 图 p6C5C888FDD1835CEC733F97BBA04B9B2  | 00021C00 |
|                                                                                                | p654E3EE0BCC4136DD6A880AF954A8AC0    | 0000E118 |
| public native void s1(Object paramObject1, Object paramObject2, Object paramObject3);          | 同 D403FB1BE0452ED04B365494693196D2F  | 00021AFC |
|                                                                                                | pF0F81B20C6DEDD307E414D3004F853B6    | 00021C04 |
| public native Object set1 (Activity paramActivity, ClassLoader paramClassLoader);              | DC0B5AC27AB6DC40D0C0A378EC7ED634B    | 0000FC5C |
|                                                                                                | 图 p5F7D25555384803B7DEE6F72B840DCFB  | 00005304 |
| public native Object set2 (Application paramApplication1, Application paramApplication2, Class | <b>MI</b> OnLoad                     | 00007278 |

*Figure 3: The function names in the ACall class and libsecexe.so.*

JNI binary to specific locations, creating child processes, then using the MyClassLoader class to load the decrypted classes.jar at runtime. Listing 3 displays the core method in the Util class.

Meanwhile, *Bangcle*'s ACall class deals with binaries such as libsecexe.so in the *Android* Libraries layer. However, it is impossible to establish a relationship between the Java source code and the libsecexe.so binary since almost all function names in the binary are encrypted (shown in Figure 3). The standard format of the method name should follow the following template: Java\_package\_class\_method, namely the Java package name, class name, then function method name [3].

When it is running, the *Bangcle*-packed application creates three processes (shown in Figure 4) instead of only one process in the original application. Moreover, the three processes in *Bangcle* are performing ptrace (process trace) so that debugging tools like *gdb* have trouble connecting them. This is because ptrace in *Android* limits only one process to observe and examine the trace's memory and registers. Figure 4 also demonstrates the evidence of mutual tracing in three *Bangcle* processes [4, 5].

Finally, we summarize *Bangcle*'s capabilities:

• Anti-temper – the Util class provides hash checking to check the integrity of classes.dex.

| 1552<br>u0_a46<br>57<br>203288 22432                           | fffffffff 40063ebc 5 a.hello             |
|----------------------------------------------------------------|------------------------------------------|
| 66944<br>u0 a46<br>1568<br>1552                                | 1546   6EFFEEF d14.003845.4px a lite 86  |
| u0_a46<br>1568<br>1570<br>2076<br>372                          | c00c2e10 40037d50 S a.hello              |
|                                                                |                                          |
| dmesg   grep -i ptrace                                         |                                          |
| <4>anti-ptrace kernel module loaded<br>with $pid = [1398]$     |                                          |
| <4>PTRACE: pid=[1568]<br>$uid=[10046]$ ,<br>[16,1552,          | $(nu11)$ ,<br>$(nu11) \implies 0$ 1      |
| <4>PTRACE: pid=[1568]<br>[16, 1570, (null),<br>$uid=[10046]$ , | $null = > 0$                             |
| <4>PTRACE: pid=[1568]<br>$uid=[10046]$ ,<br>[07,1570, (null),  | $(nu11) \implies 0$                      |
| <4>PTRACE: pid=[1570]<br>$uid=[10046]$ .<br>[07,1568, (null),  | $(nu11) \implies -3$                     |
| <4>PTRACE: pid=[1568]<br>$uid = [10046]$ .                     | 0 <== 5814552,48844650,12345678 (05,1552 |
| <4>PTRACE: pid=[1568]<br>$uid=[10046]$ .                       | 0 <== 05,1552,4a8446f4,563ffbcf;         |
|                                                                |                                          |
| <4>PTRACE: pid=[1568]<br>$uid=[10046]$ ,                       | 0 <== 01,1552,4a8446f8,5c745a41 ==>      |
| $<4>$ PTRACE: pid=[1568]<br>$uid=[10046]$ .                    | 0 <== 05,1552,4a8446fc,c5f094b7 ==>      |
| <4>PTRACE: pid=[1568]<br>$uid = [10046]$ .                     | 0 <== 60,1552,4a844700,4495deba]         |
| <4>PTRACE: pid=[1568]<br>$uid=[10046]$ ,                       | 0 <== 2,1552,4a844704,f689a279 ==> 0     |
| <4>PTRACE: pid=[1568]<br>$uid = [10046]$ .                     | 0 <== 05,1552,4a844708,55e102c3 ==>      |
| <4>PTRACE: pid=[1568]<br>$uid=[10046]$ .                       | 0 <== 05,1552,4a84470c,a3b885d5 ==>      |
| <4>PTRACE: pid=[1568]<br>$uid = [10046]$ .                     | 0 <== 05,1552,4a844710,6b6d5841 ==       |
| <4>PTRACE: pid=[1568]<br>$uid=[10046]$ ,                       | 0 <== 689a279 (1552,4a844714,f689a279 == |
| $uid = [10046]$ .<br>$<4>$ PTRACE: pid=[1568]                  | $\sqrt{05.1552.4a844718.55e102c3}$ ==> 0 |
| <4>PTRACE: pid=[1568]<br>$uid = [10046]$                       | 0 <== 05,1552,4a84471c,a3b885d5 ==>      |
| $<4>$ PTRACE: $pid = [1568]$<br>uid=[10046]                    | 05, 1592, 1a844739, 6a6d5843xt51 98B     |
|                                                                |                                          |

*Figure 4: Three processes from a single Bangcle application as well as the anti-ptrace log.*

- Anti-decompiler the Util class also decrypts classes.jar in memory and employs MyClassLoader to load the decrypted .jar file at runtime.
- Anti-runtime injection it is impossible to establish a

relationship between the ACall class and libsecexe.so due to the encryption.

• Anti-debug – *Bangcle* employs an anti-ptrace technique to prevent analysis by debugging tools.

# **3. FACING THE CHALLENGES**

Section 2 demonstrated the packing and unpacking processes of *ApkProtect*, *Bangcle* and *Ijiami* on the basis of comparing the file structures, analysing decompiled resource code, and runtime debugging. This section will introduce and describe the challenges for security researchers posed by the above packing services.

#### **3.1 Explosive growth of packed malware**

Figure 5 shows a trend line of *Android* malicious applications based on three packers. Since September 2013, there has been a dramatic increase in the number of malicious applications packed using *Bangcle* – *Bangcle*'s scanning engines have not been able to achieve the developers' aim of avoiding packing malware applications. Meanwhile, the use of *ApkProtect* and *Ijiami* has seen a continuous and steady growth over the last five months.

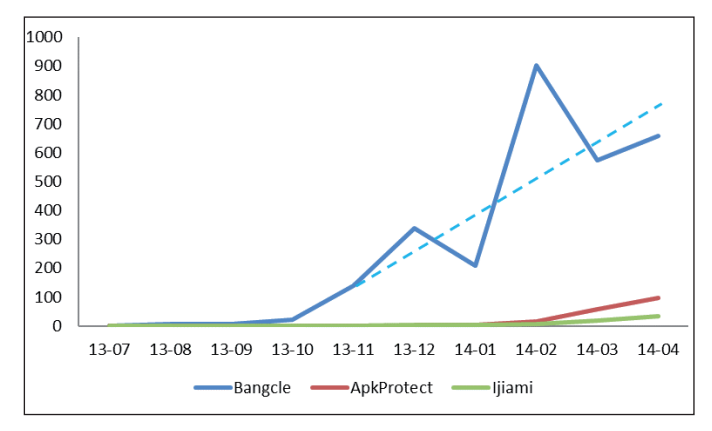

*Figure 5: The trend lines of Android malicious applications based on three packers.*

#### **3.2 Ineffective reverse engineering (RE) tools**

Existing RE tools are not able to disassemble the payloads of packed samples due to the anti-decompiler characteristics of packers. The payloads of packed samples are encrypted by advanced cryptographies such as AES and DES. The packing process and the crypto key generation are classified as confidential. Moreover, the algorithms are embedded in the native binaries to make RE much more difficult.

#### **3.3 Failure of dynamic analysis systems**

Dynamic analysis systems such as *DroidBox*, *Apk-Analyzer.net* and *Ijinshan.com* [6] are unable to offer successful dynamic results for packed *Android* applications. The systems either provide very basic static information or simply crash when attempting to start applications. Figure 6 shows screenshots of the running behaviours of the test application in *DroidBox* and *Ijinshan.com*.

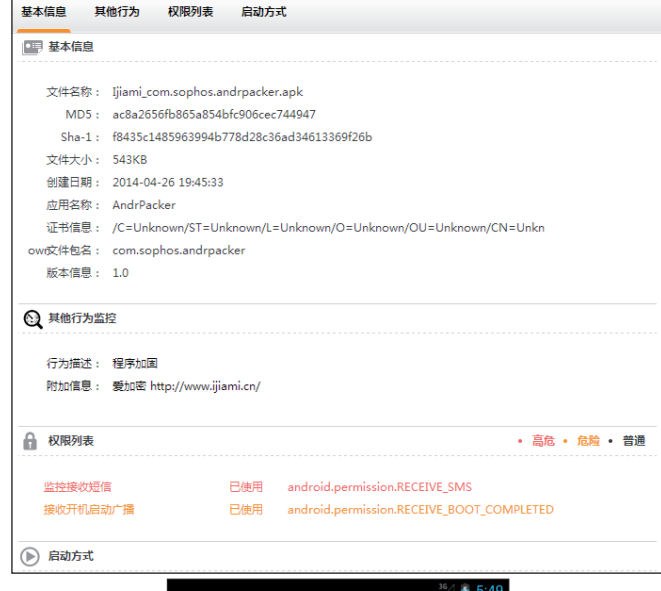

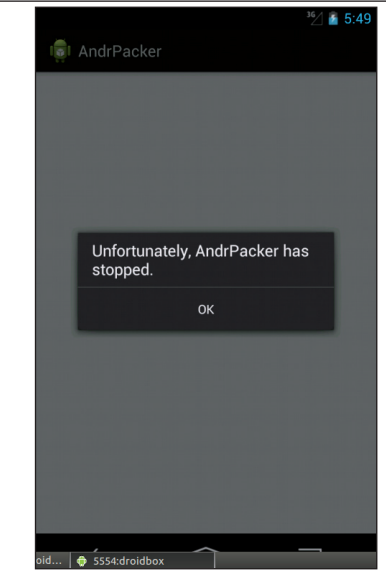

*Figure 6: Neither DroidBox nor Ijinshan.com is able to offer dynamic analysis.*

#### **3.4 Runtime anti-debug**

So far, *Android* packers present two runtime anti-debug challenges: *Ijiami* is capable of modifying the dex header to prevent memory searching, while *Bangcle* prevents anti-debugging by creating three interactive processes. Both cause serious consequences for existing debugging tools – even the Volatility project (see section 4).

#### **3.5 Difficult to detect by security solutions**

By taking advantage of *Android* packers, cybercriminals are able to change an application's dex file as a means of thwarting signature-based scanners. Even if an anti-virus scanner has a database that includes the signature of the original APK sample, it will be unable to detect the newly packed

version of the malware. Figure 7 displays a recent SMSSend example, showing the original malware as well as the version packed with *ApkProtect*.

|                                              | 40f1146e35096e44dab5276d21e7e2e35632053e-dex2jar.jar | dca5f33e0e0e22a379c46a022bfddb9d68e67de5-dex; M                                                             |
|----------------------------------------------|------------------------------------------------------|----------------------------------------------------------------------------------------------------|
| $\Box$ $\blacksquare$ ultimate.safeguard     | a.class $\times$                                     |                                                                                                    |
| 由曲。<br>F J AlarmReceiver                     |                                                      | package ultimate.safeguard;                                                                                 |
| <b>E-J)</b> BootReceiver<br>F-J MainActivity |                                                      | public final class a                                                                                        |
| D MessengerService<br><b>E-J</b> SafeCore    |                                                      | public static boolean $a = true$ :<br>public static boolean $b = false$ ;                                   |
| ia Dia<br>⊕ Dib                              |                                                      | public static String $c = null$ ;                                                                           |
| 由 D c                                        |                                                      | public static String $d = null$ ;                                                                           |
| ni-Dìd                                       |                                                      | public static String e = null;                                                                              |
| ⊞ Die                                        |                                                      | public static String $f = null$ ;<br>public static boolean $\sigma$ = false:                                |
| ri-Dif                                       |                                                      | public static boolean $h = false$ :                                                                         |
| 由小<br>⊞-Dìh                                  |                                                      | public static boolean $i = false$ :                                                                         |
| 由目前                                          |                                                      | public static int[] $j = \{ 15000, 15000 \}$ ;                                                              |
| ni-Dit                                       |                                                      | public static int $k = 4$ ;                                                                                 |
| 由小k                                          |                                                      | public static int $l = 0$ :                                                                                 |
| 由助工                                          |                                                      | public static int $m = 1$ ;                                                                                 |
| 由 Jm                                         |                                                      | public static int $n = 5$ ;                                                                                 |
|                                              |                                                      | public static String $o = "i$safequardi";$                                                                  |
|                                              |                                                      | public static int $p = 9090$ :<br>public static int $q = 9090$ ;                                            |
|                                              |                                                      |                                                                                                    |
|                                              |                                                      | 40f1146e35096e44dab5276d21e7e2e35632053e-dex2jar.jar × dca5f33e0e0e22a379c46a022bfddb9d68e67de5-dex2jar.j b |
| <b>E</b> . <b>B</b> google.service.a         | $a$ .class $\times$                                  |                                                                                                    |
|                                              |                                                      |                                                                                                    |
| 由力器<br>⊕⊢Dîã                                 |                                                      | package google.service.a;                                                                                   |
| ⊞-Dîã<br>E-Diã                               |                                                      | @import java.security.Kev;                                                                                  |
| ri-Diã                                       |                                                      | public final class *                                                                                        |
|                                              |                                                      |                                                                                                    |
|                                              |                                                      | private static String $\Gamma$ = "safeguard";                                                               |
|                                              |                                                      | private Cipher $\hbar = \text{null}$ ;                                                                      |
|                                              |                                                      | private Cipher $\mu_1$ = null;                                                                              |
|                                              | public $\ast$ ()                                     |                                                                                                    |
|                                              | Ŧ.                                                   |                                                                                                    |
|                                              |                                                      | this $(\square)$ :                                                                                          |
|                                              | x                                                    |                                                                                                    |
|                                              |                                                      | public *(String paramString)                                                                                |
|                                              | ŧ.                                                   |                                                                                                    |
|                                              |                                                      | Key localKey = $\mathcal{B}$ (paramString.getBytes());<br>Cipher localCipher2;                              |

*Figure 7: An original SMSSend sample plus its packed version (packed with ApkProtect).*

#### **4. BUILDING SOLUTIONS**

This part is split into three sections: section 4.1 will outline the required environment and steps for memory acquisition. Section 4.2 will concentrate on the Volatility framework and describe a new plug-in for analysing acquired memory and locating the offset of the unpacked dex file in the memory map. Finally, section 4.3, will demonstrate the usage of the Volatility plug-in to locate the offset of the unpacked dex file, write selected memory mapping to disk and patch back the dex header if required.

#### **4.1 Memory acquisition from Android emulator**

In order to perform memory analysis, a copy of the RAM from a target *Android* device or emulator is required. As *Android* is based on *Linux*, a newly developed Loadable Kernel Module (LKM), named LiME (*Linux* Memory Extractor) [7] is used for acquisition of volatile memory. It is necessary to cross compile LiME for use on an *Android* device/emulator. Additional steps are required for the prerequisites and environment setting. These steps, which can be found in several online wiki documents [8–11], consist of:

1. Initialize an *Android* build environment including path and required package on either a *Linux* or *OSX* system.

- 2. Download the *Android* SDK and NDK.
- 3. Download the *Android* kernel source code.
- 4. Cross compile the kernel.
- 5. Create AVD then emulate the custom kernel with the AVD.
- 6. Download and cross compile LiME.
- 7. Load LiME on the *Android* device/emulator.
- 8. Acquire memory.

#### **4.2 Performing memory forensics with Volatility plug-ins**

Volatility [12] is a single and cohesive framework for memory analysis of *Windows*, *Linux*, *Mac* and *Android* systems. It is open source, Python based, extensible and has scriptable APIs. Volatility also pre-ships with a list of very useful plug-ins for *Android* including Linux\_pslist (which gathers active tasks by walking the task\_struct), Linux\_proc\_maps (which gathers process maps for *Linux*), and Linux\_dump\_map (which writes selected process memory mappings to disk). However, a working *Android* Volatility profile with specific module.dwarf and the System.map is required to use these plug-ins. The configuration can be found in [12].

The following is the core part of this paper: a Volatility plug-in is designed to locate the offset of the original dex file in the memory map via a specific process ID (PID). The relevant code of the plug-in is shown in Listing 4.

In Volatility, each plug-in is able to call another one. Additionally, the results from one plug-in can be provided for further processing in other plug-ins [13]. A plug-in usually consists of a class name and three standard functions [14]:

 $\text{init}$  (), calculate() and render\_text(). In Listing 4, the class name is apk\_packer\_find\_dex. The first function of the

\_\_init\_\_() plug-in is the constructor of the class object with the capability of calling the super class constructor and/or defining additional command line options. The apk\_packer\_find\_dex plug-in specifies a parameter name (--PID), a short option (-p) and help description.

The calculate() function loads an address space, accesses and parses the data, then prepares the output. Line 21 in the calculate() function in Listing 4 gets a process mapping list from a specific PID (the same as /proc/\$PID/maps). The list contains the mapped memory regions and the access permissions of the heap, stack, and dynamically linked libraries. Lines 23–33 are a loop to read data from anonymous mappings because the original dex file should be unpacked in one of them. Lines 36-37 utilize a YARA rule to locate the offset of the map\_list in the dex file. The YARA rule is declared in variable signatures based on the map\_list structure shown in Table 3.

As discussed in section 2.3, the dex header is modified by the *Ijiami* packer, the map\_list structure is thus a credible alternative for finding the original dex file. We know that the map\_items in a map\_list should start from TYPE\_HEADER\_ITEM, then TYPE\_STRING\_ID\_ITEM followed by TYPE\_TYPE\_ID\_ ITEM. We also know that the size (count of the number of

```
1
 2
 3
 4
 6
 8
 9
10
11
12
13
14
15
16
17
19
20
21
22
23
24
25
26
27
28
29
30
31
32
33
34
35
36
37
38
39
40
41
42
43
44
45
46
47
48
49
50
51
52
53
54
55
56
57
58
59
60
    signatures = {
      'map header' : 'rule map header { \
          strings: \
          $hex = {00 00 ?? ?? 01 00 00 00 00 00 00 00 01 00 ?? ?? ?? ?? ?? ?? 70 00 00 00 02 00} \
          condition: $hex }'
    }
    class apk_packer_find_dex(linux_common.AbstractLinuxCommand):
      """Gather information about the dex Dump in Memory running in the system"""
     def init (self, config, *args, **kwargs):
       linux_common.AbstractLinuxCommand.__init__(self, config, *args, **kwargs) 
      self. config.add_option('PID', short_option='p', default=None,
        help='Operate on a specific Android application Process ID',
        action='store', type='str')
     def calculate(self):
       """ Required: Runs YARA search to find hits """ 
       rules = yara.compile(sources = signatures)
       proc_maps = linux_proc_maps.linux_proc_maps(self._config).calculate()
      for task, vma in proc maps:
        if not vma.vm_file:
        if vma.vm start \leq task.mm.start brk and vma.vm end \geq task.mm.brk:
          continue
         elif vma.vm_start <= task.mm.start_stack and vma.vm_end >= task.mm.start_stack:
          continue
          elif vma.vm_end - vma.vm_start > 0x1000:
         proc_as = task.get process_address_space()
         maxlen = vma.vm\_end - vma.\overline{v}m\_start data = proc_as.zread(vma.vm_start, maxlen - 1)
          if data:
            for match in rules.match(data = data):
             for moffset, _name, _value in match.strings:
            (usize,) = struct.unpack('I', data[moffset - 4 : moffset])
            i = 0 offset = moffset
              while i < usize:
               (maptype,) = struct.unpack('H', data[offset: offset+2])
               (mapoffset,) = struct.unpack('I', data[offset+8: offset+12])
             if maptype == 0x1000:
               yield task, vma, moffset - 4 - mapoffset, moffset
                break
              i + = 1 offset += 12 
     def render text(self, outfd, data):
      self.table header(outfd, [("Task", "10"),
      ("VM Start", "[addrpad]"), 
      ("VM End", "[addrpad]"), 
                ("Dex Offset", "[addr]"), 
                ("Map Offset", "[addr]")]) 
        for (task, vma, offset, moffset) in data:
        self.table row(outfd, task.pid, vma.vm start, vma.vm end, offset, moffset - 4)
```
*Listing 4: Apk\_packer\_find\_dex plug-in.* 

items) of HEADER\_ITEM must be one, while HEADER\_ ITEM\_OFFSET should begin from 0x0000, and header\_size is always  $0x70$ . All of these findings help to assign a specific search string for \$hex in the YARA rule.

Once the offset of the map\_list has been discovered, lines 41–47 in the calculate() function keep scanning map\_list to find TYPE\_MAP\_LIST and the corresponding map\_list\_offset. Line 48 uses yield to generate a list of outputs including virtual

memory start and end offsets as well as the dex and map\_list offset in the memory. Finally, the render\_text() function accepts the outputs and prints the data on screen in a standard fashion.

#### **4.3 From memory dump to 'original' dex file**

We use quotation marks around the word 'original' because we can't acquire the raw dex file: *Bangcle* inserts its monitoring code into the original dex file before packing, and it is difficult

|                                              | E<br>ū<br>U<br>٠H<br>H.<br>Mag<br>header | cksum<br>che | gnature<br>$\frac{1}{2}$ | $\mathbf{d}$<br>И<br>$\frac{1}{2}$<br>$\mathbb U$<br>$f_{11}$ | O<br>Ë<br>×<br>Õ<br>Ф<br>Ñ<br>$\overline{ }$<br>$\omega$<br>der<br>൯<br>$\omega$<br>ᅌ | ত<br>Φ<br>$\tilde{a}$<br>N<br>Ċ<br>WΩ<br>endian<br>ink<br>$\overline{\phantom{0}}$ | off<br>ink<br>$\overline{\phantom{0}}$ | $^4$<br>$\overline{+}$<br>$\circ$<br>map | $\omega$<br>$\mathbb{N}$<br>÷.<br>ω<br>ω<br>ರ<br>٠H<br>'ng.<br>$\cdot$ -H<br>$\mathsf{H}$<br>↵<br>wν | $^{\rm 4+}$<br>$\overline{+}$<br>$\Omega$<br>ය<br>ෆ<br>$\cdot$ $\vdash$<br>ত<br>É<br>⊣<br>$\overline{r}$<br>↵<br>wν | $\omega$<br>N<br>٠H<br>$\omega$<br>ω<br><b>Q</b><br>$\cdot$ -H<br>$\omega$<br>typ. | $\overline{+}$<br>$\overline{+}$<br>$\circ$<br>ω<br>ರ<br>⊣<br>$\omega$<br>ğ<br>↵ | $\omega$<br>И<br>٠H<br>wν<br>ω<br>ರ<br>$\cdot$ -H<br>$\circ$<br>$\mapsto$<br>$\circ$<br>Ř | $\overline{+}$<br>$^{\mathrm{H}}$<br>$\circ$<br>ω<br>ರ<br>Ė<br>oto<br>pr | $\mathbf{a}$<br>$\overline{N}$<br>÷H<br>ūΩ<br>ω<br>ಕ<br>$\cdot$ -H<br>$\mathbf \sigma$<br>$\bar{a}$<br>$\omega$<br>$\ddot{t}$ | off<br>ω<br>ರ<br>Ċ<br>$\mathbf \sigma$<br>$\vec{v}$<br>$\overline{a}$<br>$\overline{+}$ | $\omega$<br>$\mathbb N$<br>ہے۔<br>5<br>w<br>ರ<br>$\cdot$ -H<br>method | off<br>$\frac{5}{9}$<br>$\cdot$ -H<br>thod<br>me | $\omega$<br>$\mathbb N$<br>$\rightarrow$<br>ω<br>w<br>$\overline{+}$<br>$\mathbbm{O}$<br>Δ.<br>ω<br>ω<br><b>UQ</b><br>릉 | $^{\rm 4+}$<br>$^{\text{H}}$<br>$\circ$<br>ω<br>$^{\text{H}}$<br>$\frac{0}{\sigma}$<br>ω<br>ω<br><b>LQ</b><br>긍 | $\left( 0 \right)$<br>N<br>H<br>ω<br>a<br>$\overline{v}$<br>൯<br>ಸ | $^4$<br>$^4$<br>$\circ$<br><b>J</b><br>P<br>æ<br>ರ |
|----------------------------------------------|------------------------------------------|--------------|--------------------------|---------------------------------------------------------------|---------------------------------------------------------------------------------------|------------------------------------------------------------------------------------|----------------------------------------|------------------------------------------|----------------------------------------------------------------------------------------------------|----------------------------------------------------------------------------------------------------|------------------------------------------------------------------------------------|----------------------------------------------------------------------------------|-------------------------------------------------------------------------------------------|--------------------------------------------------------------------------|----------------------------------------------------------------------------------------------------|-----------------------------------------------------------------------------------------|-----------------------------------------------------------------------|--------------------------------------------------|----------------------------------------------------------------------------------------------------|----------------------------------------------------------------------------------------------------|--------------------------------------------------------------------|----------------------------------------------------|
|                                              |                                          |              |                          |                                                               |                                                                                       |                                                                                    |                                        |                                          |                                                                                                    |                                                                                                    |                                                                                    |                                                                                  |                                                                                           |                                                                          |                                                                                                    |                                                                                         |                                                                       |                                                  |                                                                                                    |                                                                                                    |                                                                    |                                                    |
|                                              |                                          |              |                          |                                                               |                                                                                       |                                                                                    |                                        |                                          |                                                                                                    |                                                                                                    |                                                                                    |                                                                                  |                                                                                           |                                                                          |                                                                                                    |                                                                                         |                                                                       |                                                  |                                                                                                    |                                                                                                    |                                                                    |                                                    |
|                                              |                                          |              |                          |                                                               |                                                                                       |                                                                                    |                                        |                                          |                                                                                                    |                                                                                                    |                                                                                    |                                                                                  |                                                                                           |                                                                          |                                                                                                    |                                                                                         |                                                                       |                                                  |                                                                                                    |                                                                                                    |                                                                    |                                                    |
| map list                                     |                                          |              |                          |                                                               |                                                                                       |                                                                                    |                                        |                                          |                                                                                                    |                                                                                                    |                                                                                    |                                                                                  |                                                                                           |                                                                          |                                                                                                    |                                                                                         |                                                                       |                                                  |                                                                                                    |                                                                                                    |                                                                    |                                                    |
| item num DWORD<br>TYPE HEADER ITEM<br>0x0000 | unused                                   |              |                          | size 0x0001                                                   |                                                                                       |                                                                                    | offset 0x0000                          |                                          |                                                                                                    |                                                                                                    |                                                                                    |                                                                                  |                                                                                           |                                                                          |                                                                                                    |                                                                                         |                                                                       |                                                  |                                                                                                    |                                                                                                    |                                                                    |                                                    |
| TYPE STRING ID ITEM 0x0001                   | unused                                   | size         |                          |                                                               |                                                                                       |                                                                                    | offset 0x0070-                         |                                          |                                                                                                    |                                                                                                    |                                                                                    |                                                                                  |                                                                                           |                                                                          |                                                                                                    |                                                                                         |                                                                       |                                                  |                                                                                                    |                                                                                                    |                                                                    |                                                    |
| TYPE TYPE ID ITEM<br>0x0002                  | unused                                   | size         |                          |                                                               |                                                                                       |                                                                                    | offset                                 |                                          |                                                                                                    |                                                                                                    |                                                                                    |                                                                                  |                                                                                           |                                                                          |                                                                                                    |                                                                                         |                                                                       |                                                  |                                                                                                    |                                                                                                    |                                                                    |                                                    |
| TYPE                                         | unused                                   | size         |                          |                                                               |                                                                                       |                                                                                    | offset                                 |                                          |                                                                                                    |                                                                                                    |                                                                                    |                                                                                  |                                                                                           |                                                                          |                                                                                                    |                                                                                         |                                                                       |                                                  |                                                                                                    |                                                                                                    |                                                                    |                                                    |
| TYPE                                         | unused                                   | size         |                          |                                                               |                                                                                       |                                                                                    | offset                                 |                                          |                                                                                                    |                                                                                                    |                                                                                    |                                                                                  |                                                                                           |                                                                          |                                                                                                    |                                                                                         |                                                                       |                                                  |                                                                                                    |                                                                                                    |                                                                    |                                                    |
| TYPE                                         | unused                                   | size         |                          |                                                               |                                                                                       |                                                                                    | offset                                 |                                          |                                                                                                    |                                                                                                    |                                                                                    |                                                                                  |                                                                                           |                                                                          |                                                                                                    |                                                                                         |                                                                       |                                                  |                                                                                                    |                                                                                                    |                                                                    |                                                    |
| TYPE                                         | unused                                   | size         |                          |                                                               |                                                                                       |                                                                                    | offset                                 |                                          |                                                                                                    |                                                                                                    |                                                                                    |                                                                                  |                                                                                           |                                                                          |                                                                                                    |                                                                                         |                                                                       |                                                  |                                                                                                    |                                                                                                    |                                                                    |                                                    |
| TYPE                                         | unused                                   | size         |                          |                                                               |                                                                                       |                                                                                    | offset                                 |                                          |                                                                                                    |                                                                                                    |                                                                                    |                                                                                  |                                                                                           |                                                                          |                                                                                                    |                                                                                         |                                                                       |                                                  |                                                                                                    |                                                                                                    |                                                                    |                                                    |
| TYPE                                         | unused                                   | size         |                          |                                                               |                                                                                       |                                                                                    | offset                                 |                                          |                                                                                                    |                                                                                                    |                                                                                    |                                                                                  |                                                                                           |                                                                          |                                                                                                    |                                                                                         |                                                                       |                                                  |                                                                                                    |                                                                                                    |                                                                    |                                                    |
| <b>TYPE</b>                                  | unused                                   | size         |                          |                                                               |                                                                                       |                                                                                    | offset                                 |                                          |                                                                                                    |                                                                                                    |                                                                                    |                                                                                  |                                                                                           |                                                                          |                                                                                                    |                                                                                         |                                                                       |                                                  |                                                                                                    |                                                                                                    |                                                                    |                                                    |
| TYPE                                         | unused                                   | size         |                          |                                                               |                                                                                       |                                                                                    | offset                                 |                                          |                                                                                                    |                                                                                                    |                                                                                    |                                                                                  |                                                                                           |                                                                          |                                                                                                    |                                                                                         |                                                                       |                                                  |                                                                                                    |                                                                                                    |                                                                    |                                                    |
| TYPE                                         | unused                                   | size         |                          |                                                               |                                                                                       |                                                                                    | offset                                 |                                          |                                                                                                    |                                                                                                    |                                                                                    |                                                                                  |                                                                                           |                                                                          |                                                                                                    |                                                                                         |                                                                       |                                                  |                                                                                                    |                                                                                                    |                                                                    |                                                    |
| TYPE MAP LIST<br>0x1000                      | unused                                   | size         |                          |                                                               |                                                                                       | map list offset                                                                    |                                        |                                          |                                                                                                    |                                                                                                    |                                                                                    |                                                                                  |                                                                                           |                                                                          |                                                                                                    |                                                                                         |                                                                       |                                                  |                                                                                                    |                                                                                                    |                                                                    |                                                    |
| TYPE                                         | unused                                   | size         |                          |                                                               |                                                                                       |                                                                                    | offset                                 |                                          |                                                                                                    |                                                                                                    |                                                                                    |                                                                                  |                                                                                           |                                                                          |                                                                                                    |                                                                                         |                                                                       |                                                  |                                                                                                    |                                                                                                    |                                                                    |                                                    |
| TYPE                                         | unused                                   | size         |                          |                                                               |                                                                                       |                                                                                    | offset                                 |                                          |                                                                                                    |                                                                                                    |                                                                                    |                                                                                  |                                                                                           |                                                                          |                                                                                                    |                                                                                         |                                                                       |                                                  |                                                                                                    |                                                                                                    |                                                                    |                                                    |
| TYPE                                         | unused                                   | size         |                          |                                                               |                                                                                       |                                                                                    | offset                                 |                                          |                                                                                                    |                                                                                                    |                                                                                    |                                                                                  |                                                                                           |                                                                          |                                                                                                    |                                                                                         |                                                                       |                                                  |                                                                                                    |                                                                                                    |                                                                    |                                                    |

*Table 3: The header\_item and map\_list structure in a dex file, and their relationship.* 

|                                                          |                           |               |                                       | \$ python vol.py --profile=LinuxGolfish-2 6 29ARM -f lime.dump apk packer find dex -p 876 |
|----------------------------------------------------------|---------------------------|---------------|---------------------------------------|-------------------------------------------------------------------------------------------|
| Volatility Foundation Volatility Framework 2.3.1<br>Task |                           |               | VM Start VM End dex Offset Map Offset |                                                                                           |
|                                                          | 876 0x4c10d000 0x4c1a4000 | $0 \times 28$ | 0x8ffc8                               |                                                                                           |

Listing 5: Example output of the apk\_packer\_find\_dex plug-in.

| <b>临 ijiami.dex</b> |                |          |       |     |      |                |       |     |      |      |       |     |               |      |       |          |                               |                           |                  | $\boxed{\blacksquare \square \boxtimes \blacksquare}$ $\color{red}\text{B}$ patched_ijiami.dex |     |          |     |     |      |     |       |         |      |     |       |     |       |             |         |       | $-12x$                          |
|---------------------|----------------|----------|-------|-----|------|----------------|-------|-----|------|------|-------|-----|---------------|------|-------|----------|-------------------------------|---------------------------|------------------|------------------------------------------------------------------------------------------------|-----|----------|-----|-----|------|-----|-------|---------|------|-----|-------|-----|-------|-------------|---------|-------|---------------------------------|
|                     | $\overline{0}$ |          |       |     |      |                |       |     |      |      |       |     |               |      |       |          |                               |                           | 0123456789ABCDEE |                                                                                                |     |          |     |     |      |     |       |         |      |     |       |     |       |             |         |       | 789ARCDFI                       |
| Hoooo C1 11 O5      |                |          |       | .nn | -97  | 1 <sup>C</sup> | -05   | .nn | FO.  | 1F   | -05   |     |               |      |       | 05 00    |                               |                           |                  | . 4     0000                                                                                   |     | 64 65 78 |     | na. | -30. | 33. | 35    | mn.     | -FO. | 1F  | -ns   | .nn | BA 17 |             |         |       | $0500 \text{ dex}.035$          |
| llan 1 a            |                | 14 07    |       |     |      |                |       |     | D.7  |      | n5    |     | IND R2        | -OF. |       | .N5 NO   |                               |                           |                  |                                                                                                | 14  |          |     |     |      |     |       |         |      |     | .ns   | nn  | F2.   | -nF         | -A5-AA  |       |                                 |
| 110020              | 5F.            |          |       |     |      |                |       |     |      | 56   |       |     |               |      |       | 00 00    |                               | . xV4                     |                  |                                                                                                | 5F. |          |     |     |      |     |       |         | 78   | 56  |       |     | .nn   | nn.         | -00-00  |       | . xV4. .                        |
|                     |                |          |       |     |      |                |       |     |      |      |       |     |               |      |       | nn nn    |                               |                           |                  |                                                                                                |     |          |     |     |      |     |       |         |      |     |       |     |       |             | inn nr  |       | . 01                            |
|                     |                |          |       |     |      |                |       |     | 5D.  | n4   | .nn   | nn. | - B.S.        | -6D  |       | 00 OO    | $a \ldots 4$ . $1 \ldots$     |                           |                  |                                                                                                |     |          |     |     |      |     |       |         | -5 D |     | .nn   | .nn |       | B8 6D.      | -00-00  |       | $a \ldots 4$ . $1 \ldots 1$     |
| wonso               | 58.            | ins.     | inn.  | mm  |      |                |       | .nn | -F9. | 14   | mm    | nn. | $\mathbb{D}4$ | -nn- |       | inn inn  |                               |                           |                  |                                                                                                | 58. |          | .nn | .nn |      |     |       | nn      | -F9. | 14  | .nn   | nn  | - D.4 | CC 00 00    |         |       |                                 |
|                     | nв.            |          |       |     |      |                |       |     |      |      | ns    |     |               |      |       | 01 00    |                               |                           |                  |                                                                                                | חה  |          |     |     |      |     |       |         |      |     | m     | nn  |       |             | .n1.nr  |       |                                 |
|                     | 80.            |          | N6.   |     | -82  | -60            | N6.   | .nn | -85. | -60  | -06.  | nn  | 88.           | -60. |       | 06 00    | 4. <b>.</b>                   |                           |                  |                                                                                                | 80. |          |     |     |      |     | n6.   | .nn.    | -85  | -60 | .na   | nn  | 88.   | -60.        | .NG NO  |       |                                 |
| llnnsn              | 80.            | -60°     |       |     |      |                |       |     | -97  | -60  | - N.G | .nn | AE.           | -60. |       | 06 00    |                               |                           |                  |                                                                                                | 80  | 60       |     |     |      |     | n6.   | .nn     | -97  | -60 | .na   | .nn | -AE   | - 60.       | -06-00  |       |                                 |
| 110090              |                | D6 6C.   | - N.G | .nn |      |                |       | .nn | -na  | -6 D | -06   | ш   | -23.          | -6D. |       | .NG NO   |                               | .llm <i>#</i> i           |                  | linn9n                                                                                         | D6. |          |     |     |      |     | n6.   | .nn     | -na  | -6D | .na   | .nn |       | 23. AD.     | 06 00   |       | . 1. 1. m. . $m$                |
| 100AO               |                |          |       |     |      |                |       |     |      |      |       |     |               | -6D  |       | 06 00    |                               | @mamym1                   |                  | 100A0                                                                                          |     |          |     |     |      |     |       |         |      |     |       |     | Αn    | -6D.        | -06-00  |       | @mamym                          |
|                     | CЯ.            |          |       |     | -F9. |                |       |     | ют   | -6D  | -06.  | .nn | -nF.          |      |       | 6E 06 00 |                               | mmm                       |                  |                                                                                                |     |          |     |     |      |     |       |         |      | -6D | .ns   | .nn |       | AR AR AA AA |         |       | mmm                             |
| llanca              |                |          |       |     |      |                |       |     |      | 6F   | .na   | nn. |               | -6E. |       |          | 06 00 $1n$ . Nn. \n. ki       |                           |                  |                                                                                                |     |          |     |     |      |     |       |         |      | -6E | n6.   | nn  | 6B.   | 6E 06 00    |         |       | $ln \ldots Nn \ldots kn$ . ki   |
|                     | 79.            |          |       |     |      |                |       |     |      | ĥЕ   | пь    | ш   | B6.           | -6F  |       | 06 00    | $vn \ldots n \ldots n \ldots$ |                           |                  |                                                                                                |     |          |     |     |      |     |       |         | AЯ   | -6F | пь    | nn  | B6.   | 6E 06 00    |         |       | $vn \ldots n \ldots n \ldots j$ |
|                     | ra.            |          |       |     |      |                |       |     |      |      |       | nn  |               |      |       | 06.00    |                               | $n \ldots n$ . $n \ldots$ |                  | 100E0                                                                                          | r۹  |          |     |     |      |     |       |         |      |     |       | nn  | FЯ    | 6E.         | . NG NO |       | $n \ldots n \ldots n$           |
|                     |                |          |       |     |      |                |       |     | 38.  | 6F   | пь    | nn  | -4F           | -6F  |       | 06 00    |                               | $.0.00000$ . 80. . No     |                  |                                                                                                |     |          |     |     |      |     |       |         | 38   | ĥЕ  | пь    | nn  | 4F    | 6F 06 00    |         |       | $.0.0000$ 80 $Nt$               |
|                     | 52.            | -6F      |       |     |      |                |       |     |      |      | нь    | nn  |               |      |       | 06.00    | Ro. Vo.o.                     |                           |                  |                                                                                                |     |          |     |     |      |     |       |         |      |     | ns.   | mn  | AA.   | -6F 06 00   |         |       | Ro. Vo.o.                       |
|                     |                | AE 6F    |       |     |      |                |       |     |      |      |       |     |               |      |       | N6 NN    |                               | .0.0.0.0.0.0.0.0          |                  |                                                                                                |     |          |     |     |      |     |       |         |      |     |       |     |       | -6F         | 06 00   |       |                                 |
|                     |                | D6 6F 06 |       | .nn | -FF. | - 6F           | . N6. | .nn | -F 7 | -6F  | ាគ    | .nn |               |      | . N.G | . nn     |                               |                           |                  |                                                                                                | D6. | -6F      | ាគ  | .nn | -FF. | -6F | . N6. | .nn. F7 |      | -6F | - N.G | nn  | ns.   |             |         | na nn |                                 |

Figure 8: Patch DEX\_FILE\_MAGIC back into an unpacked Ijiami dex file.

to restore the first 0x28 bytes in the header section for an *Ijiami* dex file. However, the closest to the original dex file can be acquired using the following four steps:

- 1. Get the process ID of the target application by using Linux\_pslist.
- 2. Locate the header and map\_list offset of the unpacked

dex file by looking at the apk\_packer\_find\_dex plug-in output (shown in Listing 5).

- 3. Dump a memory range specified by the Linux\_dump\_ map plug-in to disk.
- 4. Patch DEX\_FILE\_MAGIC back if required, for instance, into an unpacked dex file from *Ijiami* packer.

# **5. CONCLUSIONS**

This paper provides an overview of the most popular *Android* packers: *Bangcle*, *ApkProtect* and *Ijiami*. It demonstrates the working principles of each in terms of static and dynamic analysis. Moreover, the paper describes some particular characteristics including dex header modification by *Ijiami* as well as the anti-ptrace technique employed by *Bangcle*.

A series of challenges have been discussed in section 3. These challenges include the explosive increase of *Android* malicious applications packed by three different packers, the inefficiency of existing reversing engineering tools, the failure of dynamic analysing systems, the anti-debug features, and the obstruction of generic detection.

Section 4 delivered an outline of the Volatility project. The Volatility project provides an open and complete framework for memory extraction and investigation. Volatility supports memory dump from *Windows*, *OSX*, *Linux* and *Android*, and supplies plenty of plug-ins for memory analysis. However, a customized plug-in named apk\_packer\_find\_dex has been created to explore the process map list and locate the offset of the unpacked dex file in memory. We also demonstrated the acquisition of the original dex file with DEX\_FILE\_MAGIC patching.

In conclusion, the paper provides a practical solution for acquiring the original dex payload for a packed *Android* application. However, developing an efficient and effective detection solution for packed malware is a complicated task as it is impossible to unpack a piece of packed malware and detect the payload in the real world. On account of the background and information given in section 2, a detection solution can be based on a combination of AndroidManifest.xml, the size of the encrypted payload, resource files, and resources.arsc.

#### **6. REFERENCES**

- [1] Guo, F.; Ferrie, P. Chiueh, T.-C. A Study of the Packer Problem and Its Solutions. Symantec Research Laboratories, Pages 98 – 115, ISBN: 978-3-540-87402- 7.
- [2] http://developer.android.com/reference/android/app/ Application.html.
- [3] Android on x86: Java Native Interface and the Android Native Development Kit. http://www.drdobbs.com/ architecture-and-design/android-on-x86-java-nativeinterface-and/240166271.
- [4] http://blog.csdn.net/pxb1988/article/details/17167795.
- [5] http://blog.csdn.net/androidsecurity/article/ details/8892635.
- [6] http://fireeye.ijinshan.com/analyse.html?md5=ac8a265 6fb865a854bfc906cec744947&sha1=f8435c148596399 4b778d28c36ad34613369f26b&type=1.
- [7] LiME Linux Memory Extractor. https://code.google. com/p/lime-forensics/.
- [8] https://code.google.com/p/volatility/wiki/ AndroidMemoryForensics.
- [9] Getting Started: Building Android From Source. http://xda-university.com/as-a-developer/gettingstarted-building-android-from-source.
- [10] http://source.android.com/source/building.html.
- [11] https://lime-forensics.googlecode.com/files/LiME\_ Documentation\_1.1.pdf.
- [12] Volatility An advanced memory forensics framework. https://code.google.com/p/volatility/.
- [13] Macht, H. Live Memory Forensics on Android with Volatility. https://www1.informatik.uni-erlangen.de/ filepool/publications/Live\_Memory\_Forensics\_on\_ Android\_with\_Volatility.pdf.
- [14] https://code.google.com/p/volatility/wiki/ Vol20PluginInterface.